# <span id="page-0-0"></span>**Численное моделирование температурных полей радиационных поверхностей**

# **ЛАБОРАТОРНАЯ РАБОТА**

OrbitalPlatform\_pdesolve\_mc14.xmcdz OrbitalPlatform\_pdesolve\_mc14\_for\_E-book.xmcdz Avi Orbital Platform.avi

#### **1 Введение**

Предметом исследования являются нестационарные одномерные температурные поля в тонкостенных конструкциях (оболочках, пластинах, ребрах) с радиационным теплообменом на поверхности.

Одним из возможных приложений является задача об отводе теплоты с целью поддержания необходимого температурного режима *космического аппарата*. Теплоотвод осуществляется посредством инфракрасного излучения, поскольку другие механизмы переноса – теплопроводность и конвекция – не функционируют в вакууме. Подлежащая сбросу теплота выделяется системой жизнеобеспечения, электронной аппаратурой, энергетической установкой. Аппарат может нагреваться, поглощая солнечную радиацию. При орбитальном полете в общем балансе могут быть существенны также потоки собственного и отраженного излучения планеты.

Для сброса теплоты в космос применяются *радиаторы* – пластинчатые конструкции, с поверхности которых происходит излучение в пространство. Вдоль пластинчатых элементов радиатора теплота транспортируется теплопроводностью.

Приведем в качестве примера данные для системы Apollo [[3\]](#page-20-0). Внутреннее тепловыделение оценивалось в 2500 Вт, причем из них 900 Вт было необходимо отводить из кабины при температуре примерно 280 К, а остальные 1600 Вт – от аппаратуры при температуре 322 К. При полете в открытом космосе, согласно проекту, для теплоотвода требовались радиаторы соответственно с поверхностями 3.7 м<sup>2</sup> и 3.3 м<sup>2</sup>. В проекте была исследована работа нерегулируемых (необслуживаемых) радиаторов на земной орбите, в открытом космосе, на лунной орбите и на лунной поверхности. Исследование показало, что нерегулируемый радиатор эффективен для земной орбиты и глубокого космоса. На лунной орбите необходимо учитывать работу в нестационарном (переходном) режиме, а на лунной поверхности адекватное функционирование радиатора может быть обеспечено дополнительными экранами или специальным выбором места посадки вне экстремальных по радиационным условиям областей.

Элементарный расчет радиатора можно провести по простейшей модели, согласно которой внутреннее тепловыделение отводится в космос посредством собственного излучения:

$$
Area = \frac{W}{\underbrace{2\sigma T^{4}_{\text{radiator}}}}_{\text{Information}} \tag{1}
$$

где  $\sigma$  = 5.67 10<sup>-8</sup> Вт/(м<sup>2</sup>К<sup>4</sup>) – постоянная Стефана–Больцмана,  $\varepsilon$  – степень черноты поверхности радиатора, величина, близкая к единице. Расчет дает заниженные значения поверхности *Area*, что связано с неучтенным солнечным излучением.

Далее рассматривается более полная модель радиатора космического аппарата. Методическое назначение работы состоит в освоении принципов и техники математического моделирования сложных тепловых систем. Центральным пунктом является постановка краевой задачи теплопроводности, адекватной вербальному описанию объекта. В экспериментах с компьютерной моделью исследуется зависимость оптимизируемого параметра – максимальной температуры объекта – от варьируемых проектных параметров.

# <span id="page-1-0"></span>**2 Задача об орбитальной платформе**

Модельное представление орбитальной платформы содержит основные элементы тепловой схемы реального прототипа ([Рис](#page-2-0). 1):

- Внутреннее тепловыделение
- Поглощение солнечного излучения
- Собственное излучение в космос
- Распространение теплоты по элементам конструкции радиатора посредством теплопроводности
- Нестационарность теплового режима

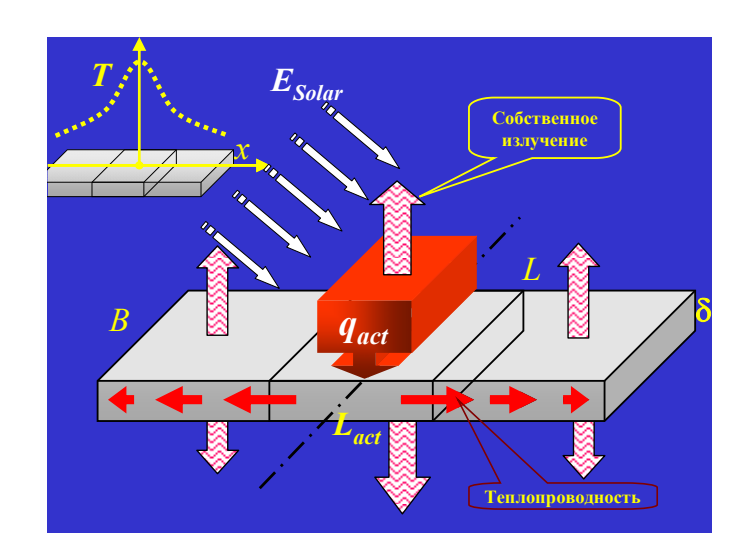

Рис. 1. Тепловая схема орбитальной платформы

<span id="page-2-0"></span>Геометрия платформы принята предельно простой – это пластина с активной центральной частью и боковыми панелями – радиаторами. Предполагается, что в центральной (активной) части платформы имеется тепловыделение *W*, Вт, обусловленное функционированием энергетической установки, электронной аппаратуры, системы жизнеобеспечения. Удельная величина тепловыделения, взятая в расчете на единицу площади (*Lact·B*) активной зоны, задается параметром  $q_{act}$ ,  $Br/M^2$ . Величины *W* и  $q_{act}$  связаны соотношением:

$$
q_{act} = \frac{W}{L_{act}B},\tag{2}
$$

<span id="page-2-2"></span>Тепловыделение для всей актуальной области изменения координаты *x* задается разрывной функцией распределения следующим образом:

if 
$$
\left(|x| < \frac{L_{act}}{2}\right)
$$
 then  $q_{s\_act} = q_{act}$  else  $q_{s\_act} = 0$  (3)

<span id="page-2-1"></span>Теплота передается вдоль пластины посредством теплопроводности и поступает в пассивную часть, выполняющую функцию дополнительного излучателя – радиатора.

Общие размеры платформы (*L·B·δ*), причем *δ<<L, δ<<B.* Торцевые участки поверхности 2(*L+*B)δ малы по сравнению с плоскостями 2*L·B*, поэтому теплоотводом с торцов можно пренебречь. В такой постановке потоки теплоты по платформе будут происходить только вдоль оси координат *x*. Температура достигает максимального значения на оси симметрии при *x* = 0 и убывает вдоль *x*.

Плотность потока солнечного излучения на орбите Земли *ESolar* (т.н. солнечная постоянная) составляет 1370 Вт/м<sup>2</sup>. Ориентация платформы задается углом  $\psi$  между ее нормалью и направлением на Солнце. При  $\psi = 0$ вклад солнечного излучения в тепловой баланс платформы будет максимальным, а при  $\psi = \pi/2$  – нулевым. Плотность поглощенного потока солнечного излучения на поверхности, обращенной к Солнцу под углом ψ, рассчитывается по уравнению:

$$
q_{s\_absorb} = AE_{Solar} \cos(\psi) \,. \tag{4}
$$

<span id="page-3-1"></span>Теплота отводится в космическое пространство посредством теплового излучения. Плотность собственного излучения платформы определяется как функция локальной температуры:

$$
q_{s_{\text{emission}}} = -\varepsilon \sigma T^4, \tag{5}
$$

<span id="page-3-0"></span>где  $\sigma = 5.67 \cdot 10^{-8} \text{ Br/m}^2 \text{K}^4$  – постоянная Стефана–Больцмана. Обратным тепловым излучением космоса пренебрегают, поскольку его температура близка к абсолютному нулю.

Для расчета излучения и поглощения необходимы радиационные свойства поверхности. В обсуждавшемся выше проекте Apollo было принято значение степени черноты ε = 0.9, с учетом того, что для подходящих материалов – оксида титана и оксида магния – значения ε составляют 0.95 и 0.9. Коэффициент поглощения *A* солнечного излучения принят равным 0.15, что является консервативным компромиссом между значением 0.18 для оксида титана и 0.08 – для оксида магния. Эти данные можно представить в виде распределения спектральной степени черноты  $\varepsilon_{\lambda}(\lambda)$  по длине волны излучения (для умеренных значений температуры):

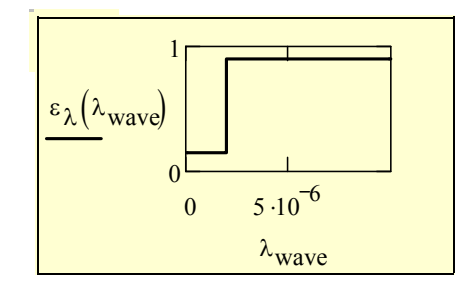

Рис. 2. Спектральная степень черноты платформы

Для операций с высокотемпературным коротковолновым солнечным излучением следует использовать значение коэффициента поглощения

$$
A = \varepsilon_{\lambda} \big|_{\lambda < 2\text{MKM}} = 0.15 \,, \tag{6}
$$

а для низкотемпературного длинноволнового (инфракрасного) излучения платформы – степень черноты

$$
\varepsilon = \varepsilon_{\lambda} \big|_{\lambda > 2_{MKM}} = 0.9 \ . \tag{7}
$$

Если внешние радиационные условия и внутреннее тепловыделение фиксированы, то по прошествии некоторого времени установится тепловое равновесие: поглощенное солнечное излучение и внутреннее тепловыделение будут уравновешиваться собственным излучением платформы в космос. Равновесная температура заранее неизвестна. Более того, эта температура переменна вдоль платформы, поскольку теплота преимущественно выделяется в центральной (активной) части платформы и распространяется теплопроводностью вдоль радиатора.

Если ориентация платформы или режимы работы оборудования изменяются, то возникают нестационарные (переходные) тепловые процессы, исследование которых, как показывает ссылка на проект Apollo, так же актуально, как и расчет стационарного режима.

Таким образом, предметом анализа является пространственно-временное распределение температуры *T*(*x*,τ) орбитальной платформы. Определяющее уравнение для *T*(*x*,τ) в виде дифференциального уравнения в частных производных, описывающего энергетический баланс для дифференциально малого контрольного объема платформы, мы получим в следующем параграфе.

# **3 Математическая формулировка задачи**

Применим в качестве математической модели описанных выше процессов одномерную нестационарную задачу теплопроводности с внутренними источниками теплоты:

$$
\underbrace{\rho c \frac{\partial T}{\partial \tau}}_{\text{N}_{\text{Beyrpre-1}} \text{Bhyrpre-1}} = \underbrace{\frac{\partial}{\partial x} \left( \lambda \frac{\partial T}{\partial x} \right)}_{\text{Togenon, renoroh nope-1}} + \underbrace{q_V}_{\text{Bhyrpre-1}} \tag{8}
$$
\n
$$
\underbrace{\text{Bhyrpre-1}}_{\text{renmonsal,renenhe}}
$$

Перепады температуры в поперечном сечении (по *y* ~ δ) полагаются малыми по сравнению с перепадом по длине (по *x* ~ *L*), поэтому задача считается одномерной.

<span id="page-4-0"></span>Вообще говоря, мощность  $q_V$  внутренних источников обусловлена тепловыделением при ядерной или химической реакции, при фазовом переходе, при прохождении электрического тока (Джоулева теплота). Однако сейчас мы используем внутренний источник для имитации теплоподвода через поверхность платформы ([Рис](#page-5-0). 3):

$$
\underbrace{q_s \cdot (u \, dx)}_{\substack{\text{Termonogao, u e p e s}}_{\text{Gokosyto noepxthocr}}}
$$
\n
$$
= \underbrace{q_V \cdot (f \, dx)}_{\substack{\text{Marrauus nocegrorbow} \\ \text{acrounika}}} \Rightarrow q_V = q_s \frac{u}{f}.
$$
\n(9)

где *f* – поперечное сечение платформы (*B*δ), *u* – периметр сечения, по которому происходит теплообмен на боковой поверхности, *qs* – плотность теплового потока на боковой поверхности.

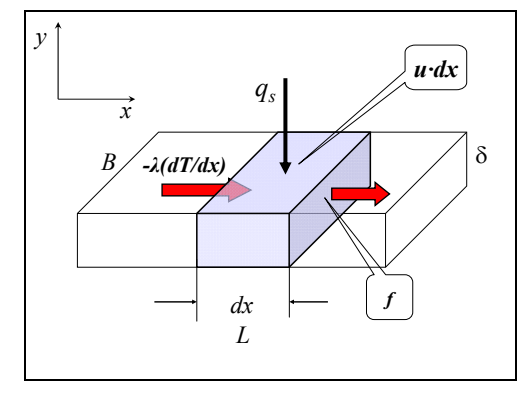

Рис. 3. Одномерная схема с подводом теплоты через боковую поверхность (*u·dx*)

<span id="page-5-0"></span>С учетом [\(9\),](#page-4-0) дифференциальное уравнение теплопроводности записывается в следующем виде:

$$
\rho c \frac{\partial T}{\partial \tau} = \frac{\partial}{\partial x} \left( \lambda \frac{\partial T}{\partial x} \right) + q_s \frac{u}{f}.
$$
 (10)

<span id="page-5-1"></span>Краевые условия ставятся на границах области: при *х* = 0, т.е. на оси симметрии задачи, где температура достигает максимума, и при *x = L/*2, т.е. на торце радиатора, теплоотводом с которого мы пренебрегаем. В обоих случаях (при *х* = 0 и при *x = L/*2) тепловой поток за счет теплопроводности вдоль пластины принимается равным нулю, поэтому:

$$
\left. \frac{dT}{dx} \right|_{x=0} = 0 \; ; \qquad \left. \frac{dT}{dx} \right|_{x=L/2} = 0 \; . \tag{11}
$$

<span id="page-5-2"></span>Начальное условие задает стартовое тепловое состояние объекта. Примем, что изменения начинаются из состояния с некоторым равномерным начальным распределением:

$$
T(x, \tau = 0) = T_0 \tag{12}
$$

<span id="page-5-3"></span>Дифференциальное уравнение [\(10\)](#page-5-1), граничные условия [\(11\)](#page-5-2) и начальное условие [\(12\)](#page-5-3) составляют математическое описание задачи. Определение результирующего теплоподвода *qs* вследствие внутреннего тепловыделения на платформе, поглощения солнечного излучения и собственного излучения платформы рассматривалось в предыдущем параграфе (см. уравнения [\(3\)](#page-2-1)– [\(5\)](#page-3-0)). Программная реализация представлена далее в разделе [5](#page-8-0).

#### Обобшенная одномерная задача теплопроводности

В дифференциальном уравнении (10) сечение f предполагалось постоянным. Это ограничение можно снять, охарактеризовав геометрию объекта двумя функциями продольной координаты х:

- поперечным сечением  $f(x)$ , по которому распространяется тепловой поток посредством теплопроводности,
- боковой поверхностью  $S(x)$ , через которую происходит теплообмен с  $\bullet$ окружающей средой.

Предполагается, что поперечные сечения  $f(x)$  примерно соответствуют изотермическим поверхностям. В простейшем случае, для стержня постоянного сечения:

$$
\frac{dS}{dx} = u \; ,
$$

где и - периметр поперечного сечения (точнее, та часть периметра, на которой имеет место теплообмен).

Для контрольного объема сечением  $f$  в расчете на единицу длины стержня уравнение баланса энергии запишется следующим образом:

$$
\rho c f(x) \frac{\partial(t)}{\partial \tau} = \frac{\partial}{\partial x} \left( \lambda \frac{\partial t}{\partial x} f(x) \right) + q_V f(x) + q_S \frac{dS(x)}{dx}.
$$

После простых преобразований получим:

$$
\rho c \frac{\partial(t)}{\partial \tau} = \frac{\partial}{\partial x} \left( \lambda \frac{\partial t}{\partial x} \right) + \left( \lambda \frac{\partial t}{\partial x} \right) \left[ \frac{1}{f(x)} \frac{df(x)}{dx} \right] + q_V + q_S \frac{dS(x)}{dx} \frac{1}{f(x)}
$$
(13)

<span id="page-6-0"></span>Уравнение (13) расширяет круг практически важных задач, решаемых в одномерной постановке. Например, становится возможной оптимизация распределения  $f(x)$  с целью конструирования теплоотводящей поверхности с минимальной массой (или с максимальным теплоотводом при фиксированной массе). Следует только иметь в виду, что исходная формулировка (13) приближенна и необходим контроль допустимости такого приближения для конкретных конфигураций.

#### $\overline{\mathbf{4}}$ Встроенная функция Pdesolve для решения одномерных нестационарных задач

В математических пакетах (Mathcad, Maple, Matlab) для численного решения одномерных нестационарных задач имеются встроенные функции, например, pdesolve в пакете Mathcad. Это освобождает пользователя от трудоемкой работы с дискретными (конечно-разностными) представлениями математического описания. Внимание сосредоточивается на физической и математической постановке задачи, т.е. формулировке дифференциального уравнения, начальных и граничных условий, адекватных реальной инженерной проблеме.

В математическом пакете Mathcad обращение к встроенному интегратору pdesolve выглядит следующим образом:

$$
u := \text{pdesolve}\left(u, x, \begin{pmatrix} 0 \\ x \text{Max} \end{pmatrix}, t, \begin{pmatrix} 0 \\ t \text{Max} \end{pmatrix}, [xpts], [tpts]\right)
$$

Дифференциальное уравнение для u(x,t) и краевые условия вводятся в привычной математической нотации между служебным словом Given («дано») и обращением к интегратору pdesolve() («решить уравнение в частных производных») (см. пример на Рис. 9).

При записи уравнения и краевых условий для указания частной производной используется буквенный подстрочный индекс. Например,  $U_{xx}(x,t)$  есть вторая частная производная от  $U$  по  $X$ . Буквенный (литеральный) индекс создают нажатием клавиши «десятичная точка».

Кроме имени искомой функции u, в перечне аргументов функции pdesolve указывают:

- 2-элементный вектор-столбец  $(0, xMax)^T$ , содержащий граничные значения координаты Х
- 2-элементный вектор-столбец  $(0, tMax)^T$ , содержащий граничные значения времени t
- xpts необязательный параметр, задающий число точек пространственной дискретизации
- tpts необязательный параметр, задающий число точек временной лискретизации.

Результат вычисления в pdesolve() присваивается функции с заданным пользователем именем, как в примере на Рис. 9.

Если методом pdesolve решается система уравнений, то u как формальный аргумент должен быть вектором-столбцом с именами искомых функций в качестве компонентов. Обращение к интегратору выглядит в этом случае следующим образом:

$$
\begin{pmatrix} w \\ u \end{pmatrix} = \text{pdesolve} \left( \begin{pmatrix} w \\ u \end{pmatrix}, x, \begin{pmatrix} 0 \\ x \text{Max} \end{pmatrix}, t, \begin{pmatrix} 0 \\ t \text{Max} \end{pmatrix}, [xpts], [tpts] \right)
$$

Pdesolve применяется для гиперболических и параболических уравнений в частных производных и базируется на численном методе линий (MOL). Производные координате конечно-разностными  $\Pi 0$ заменяют представлениями:

| $T_W$                                                                                                    | $T_P$ | $T_E$ |
|----------------------------------------------------------------------------------------------------|-------|-------|
| $\bullet \leftarrow \xrightarrow{\Delta x} \bullet \bullet \leftarrow \xrightarrow{\Delta x} \bullet \bullet$ |       |       |
| $West$                                                                                                    | $P$   | East  |

$$
\frac{\partial^2 T}{\partial x^2} = \frac{\partial}{\partial x} \left( \frac{\partial T}{\partial x} \right) \approx \frac{T_E - T_P}{\Delta x} - \frac{T_P - T_W}{\Delta x} = \frac{T_W - 2T_P + T_E}{\Delta x^2}
$$

где *P*, *W*, *E* – узлы сетки: центральный пункт (*Point*), для которого строится аппроксимация уравнения, и соседние узлы *West* и *East*, находящиеся слева и справа от *P* на небольшом расстоянии, равном шагу сетки ∆*x.* Производную по *времени* оставляют в исходной непрерывной форме.

В результате такой «полудискретизации» получается следующее *обыкновенное* дифференциальное уравнение для узла сетки *P*:

$$
\frac{dT_P}{d\tau} = \frac{a}{\Delta x^2} \left( T_W - 2T_P + T_E \right) \tag{14}
$$

<span id="page-8-1"></span>Уравнения вида [\(14\)](#page-8-1) можно записать для всех узлов сетки, с некоторыми модификациями для поверхностных узлов, где следует учесть граничные условия. Таким образом, вместо уравнения в *частных* производных получается *система обыкновенных* дифференциальных уравнений, порядок которой равен числу узлов сетки. Решение этой редуцированной задачи, т.е. интегрирование системы обыкновенных дифференциальных уравнений, является хорошо изученной проблемой численного анализа.

# <span id="page-8-0"></span>**5 Лабораторная работа: исследование тепловых режимов орбитальной платформы**

# *Вызов вычислительной программы*

..\Mathcad\_HMT\9\_Num\_HeatCond\OrbitalPlatform\_pdesolve.xmcdz

### *Описание проблемы. Цель исследования*

Рассматривается температурный режим орбитальной платформы с заданным внутренним тепловыделением, обусловленным энергетической установкой и другими источниками (см. разделы [0](#page-0-0), [2\)](#page-1-0). Задана ориентация платформы относительно направления на Солнце. Теплоотвод осуществляется посредством радиационного теплообмена.

Требуется:

• Рассчитать и визуализировать пространственно-временное температурное поле платформы

- Сопоставить характерные значения температур: максимальную и минимальную температуры активной части платформы. максимальную и минимальную температуры радиатора
- Найти на основании численных экспериментов зависимость максимальной температуры платформы от размера (длины) радиатора. Документировать результат в виде соответствующей графической зависимости.
- Оценить время установления температурного режима платформы (указать примерное значение)
- Оценить влияние внутреннего тепловыделения и ориентации платформы на максимальное значение температуры платформы (указать тенденцию на основе минимального числа экспериментов с моделью).

#### $6\phantom{a}$ Программирование.

# Ввод исходных данных

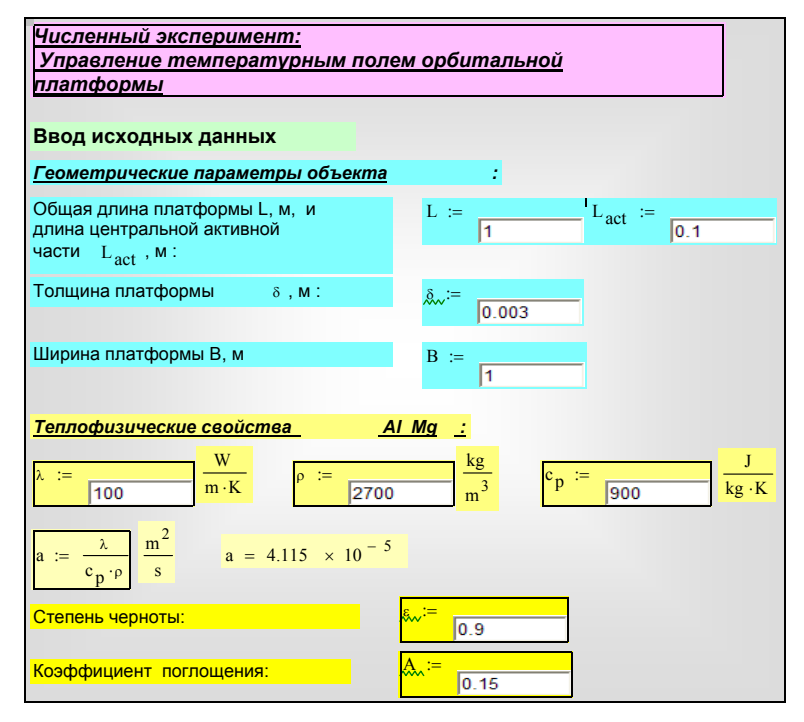

<span id="page-9-0"></span>Рис. 4. Ввод исходных данных

Исходные данные вводятся посредством объекта управления Mathcad Text box, Web Control ([Рис](#page-9-0). 4, [Рис](#page-10-0). 5). Контроль за размерностью величин возлагается на пользователя. Следует вводить величины в системе СИ, без десятичных приставок типа «мега», «милли», при необходимости используя степени десятки.

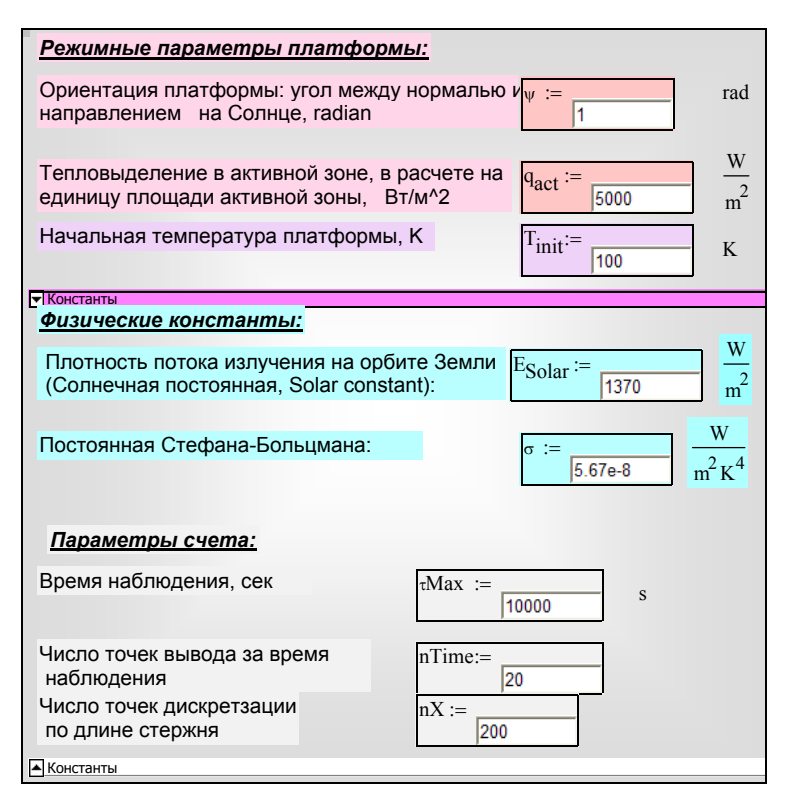

Рис. 5. Режимные параметры, начальные условия, константы

### <span id="page-10-0"></span>*Описание внешних тепловых воздействий*

Пользовательская функция для внутреннего тепловыделения ([Рис](#page-11-0). 6) вычисляет тепловой поток  $q_{s \text{ act}}, B$ т/м<sup>2</sup>, в расчете на единицу площади  $(L_{act}.B)$ активной зоны (см. [\(2\)](#page-2-2), [\(3\)](#page-2-1)). При таком одностороннем подводе только половина геометрического периметра *u* участвует в теплообмене, поэтому фактор *u*/*f*, с которым *qs\_act* входит в уравнения [\(9\)](#page-4-0), [\(10\),](#page-5-1) составляет только половину полного (геометрического) значения:

$$
q_V = q_{s\_act} \frac{u}{f} = q_{s\_act} \frac{B}{B\delta}; \quad (\delta \ll B). \tag{15}
$$

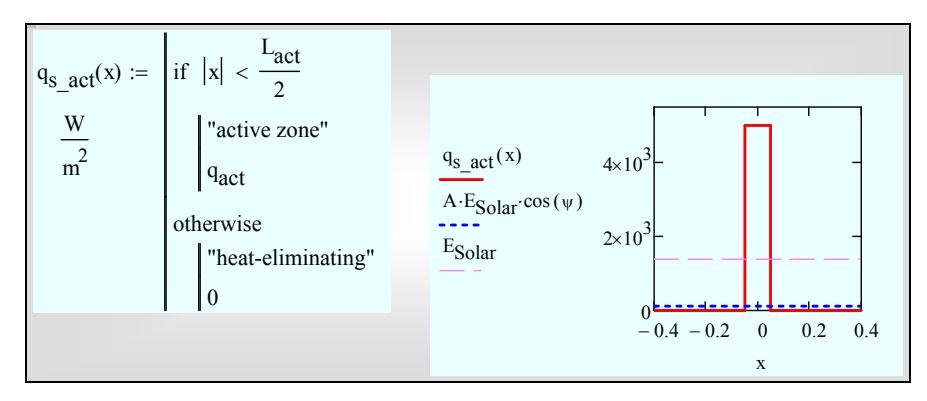

Рис. 6. Тепловыделение как разрывная функция координаты

<span id="page-11-0"></span>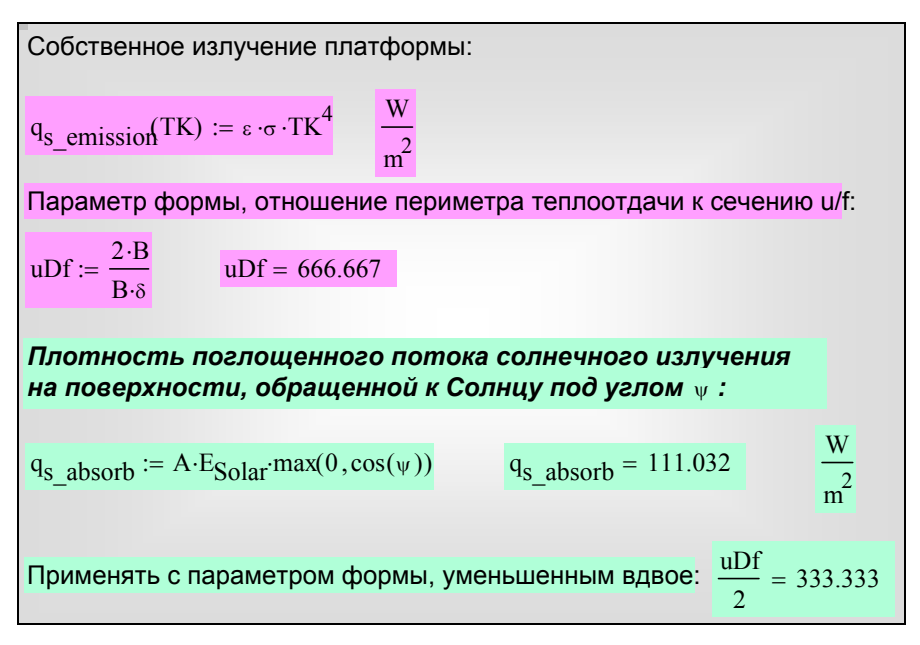

Рис. 7. Радиационные потоки

<span id="page-11-1"></span>Собственное излучение платформы рассчитывается в программном блоке на [Рис](#page-11-1). 7. Радиационный поток с обеих (верхней и нижней на [Рис](#page-2-0). 1) поверхностей сбрасывается в открытое пространство. Поэтому форм-фактор *u/f* принимает полное значение:

$$
q_V = q_{s\_emission} \frac{u}{f} = q_{s\_emission} \frac{2B}{B\delta} \,. \tag{16}
$$

Плотность поглощенного солнечного излучения рассчитывается (см. [Рис](#page-11-1). [7](#page-11-1)) по [\(4\).](#page-3-1) Только на половине поверхности, той, что обращена к Солнцу, происходит поглощение. Поэтому

$$
q_V = q_{s\_absorb} \frac{u}{f} = q_{s\_absorb} \frac{B}{B\delta} \,. \tag{17}
$$

Важный параметр – *равновесную радиационную температуру* определяет блок на Рис[. 8.](#page-12-0) Это температура платформы с выключенным тепловыделением, когда поглощенное высокотемпературное солнечное излучение переизлучается в космос при более низкой температуре.

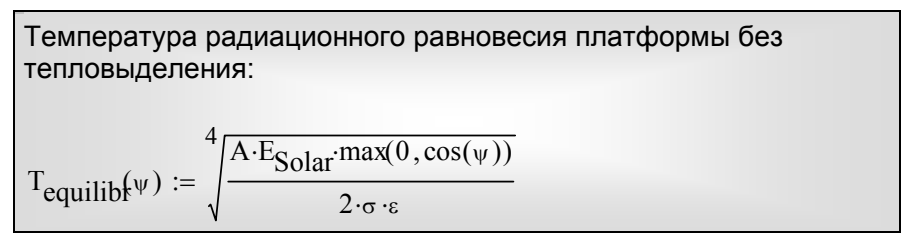

Рис. 8. Равновесная радиационная температура

## <span id="page-12-0"></span>*Постановка и численное интегрирование краевой задачи теплопроводности*

Краевая задача [\(10\)](#page-5-1)[–\(12\)](#page-5-3) вводится в блок Given…Pdesolve ([Рис](#page-13-0). 9). Это центральная часть компьютерной модели. В формулировках дифференциального уравнения и краевых условий концентрированно выражено физическое содержание анализируемого процесса. Тепловые потоки, обусловленные внутренним тепловыделением, поглощением солнечной радиации и собственным излучением, суммируются с нужными знаками и значениями форм-фактора *u*/*f* в правой части дифференциального уравнения теплопроводности.

Результат численного решения посредством встроенного интегратора Pdesolve выводится как функция  $T(x, \tau)$ .

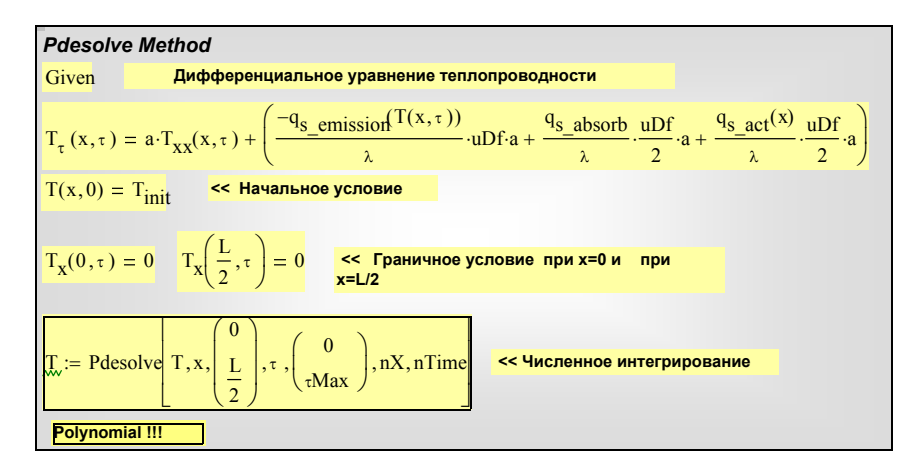

Рис. 9. Постановка и численное интегрирование краевой задачи

### <span id="page-13-0"></span>**7 Визуализация решения**

Решение стартует с некоторого равномерного распределения, заданного в начальном условии. Время наблюдения τ*Max* выбирается таким, чтобы процесс установления температуры практически завершился (см. Рис[. 10](#page-13-1)). Здесь же выводятся характерные значения температуры.

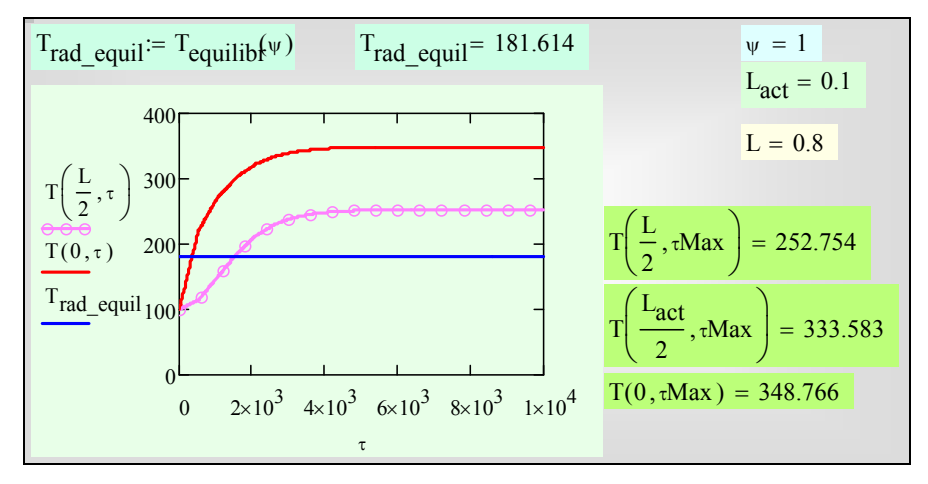

Рис. 10. Установление температурного режима во времени

<span id="page-13-1"></span>Установившееся распределение температуры по платформе представлено на Рис[. 11.](#page-14-0) График показывает, как уменьшается температура от центра орбитальной платформы к ее периферии. При больших значениях длины радиатора на краях платформы устанавливается тепловое равновесие при равновесной радиационной температуре, вычисленной в блоке на Рис. 8. Перепад температуры по платформе значителен, он составляет более 100К.

Максимальное значение температуры (349 К) в вычислительном примере представляется допустимым для аппаратуры, но слишком высоким для биологических объектов. Экспериментируя с компьютерной моделью, можно подобрать геометрические и другие параметры объекта так, чтобы удовлетворить заранее обусловленным требованиям. Возможно, потребуется изменение ориентации, чтобы уменьшить поглощение солнечной радиации. Возможно, что результатом компьютерных экспериментов будет решение радикально изменить конструкцию радиатора, например, установить экраны жалюзийного типа, включить промежуточный контур жидкостного охлаждения, с тем чтобы эффективно доставлять отбираемую теплоту к радиационной поверхности, и т.п.

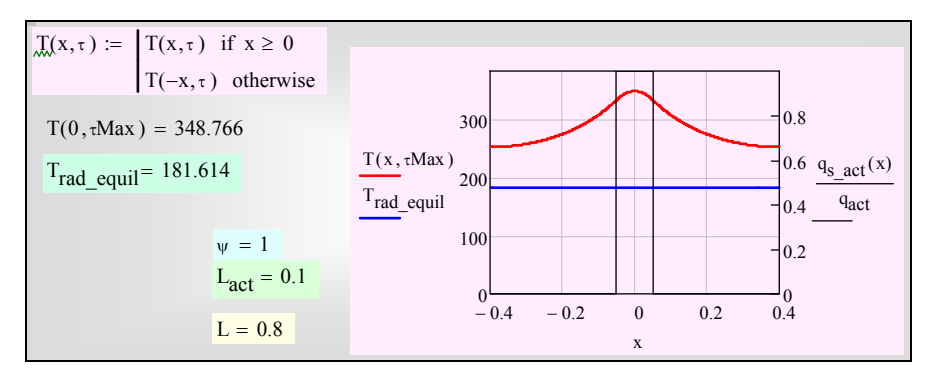

Рис. 11. Установившееся распределение температуры

<span id="page-14-0"></span>пространственно-временное представление Полное процесса установления температурного режима дается трехмерным графиком на Рис. 12, созданном встроенной функцией CreateMesh. Эта функция генерирует сетку в основании трехмерного графика и для каждого узла этой сетки определяет значения координат (x,Time) и функции Т. Получается три матрицы, из которых как из элементов составляется результирующий массив х Time T\_array. По вертикальной оси откладывается температура,  $a \cdot R$ горизонтальной плоскости - координата х вдоль пластины (вдоль платформы) и время Time.

Вспомогательный массив xTimePlate array дает стилизованное изображение платформы в основании графика.

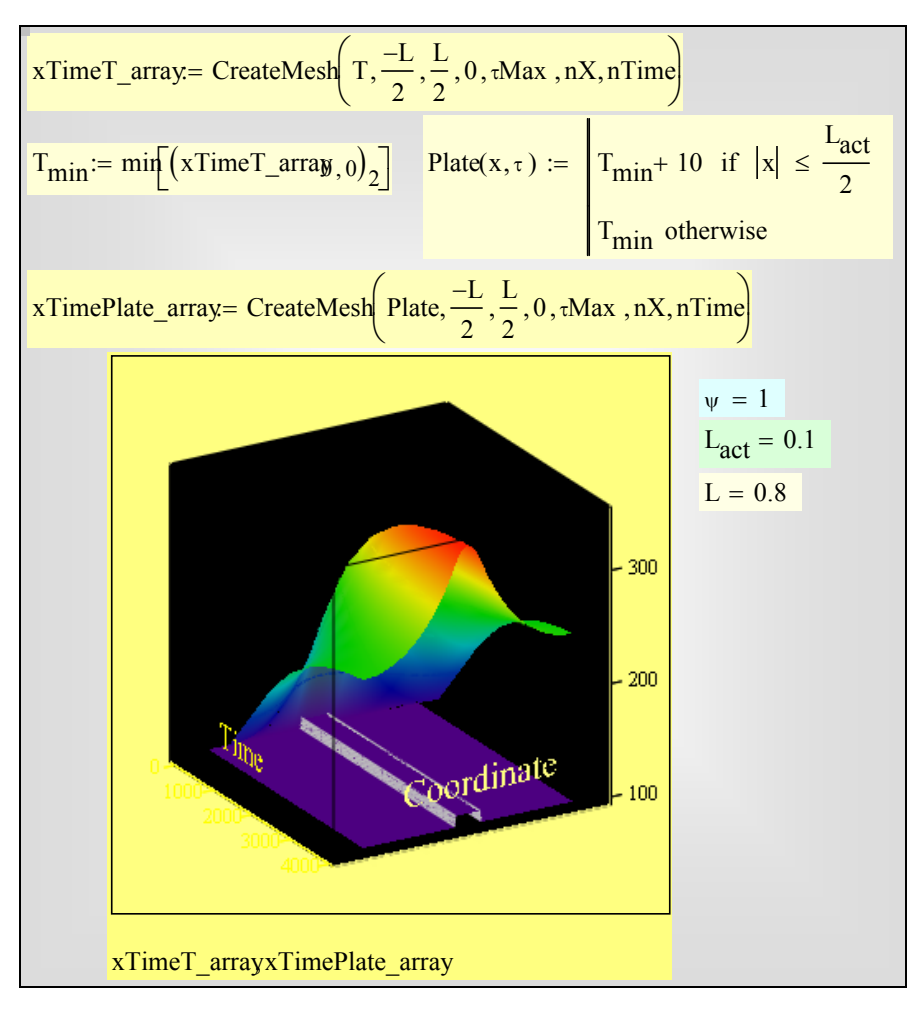

Рис. 12. Пространственно-временная диаграмма изменения температуры платформы

<span id="page-15-0"></span>Общую динамическую, развернутую по времени историю температурного поля платформы получают с помощью анимации – быстрой демонстрации картинок (такого вида как на Рис[. 11\)](#page-14-0) для достаточно близких последовательных моментов времени. Готовый пример можно запустить по ссылке:

### Avi\_Orbital\_Platform.avi

При выполнении лабораторной работы или учебного проекта следует построить анимацию конкретных полученных распределений. Техника создания анимации отображена на [Рис](#page-16-0). 13.

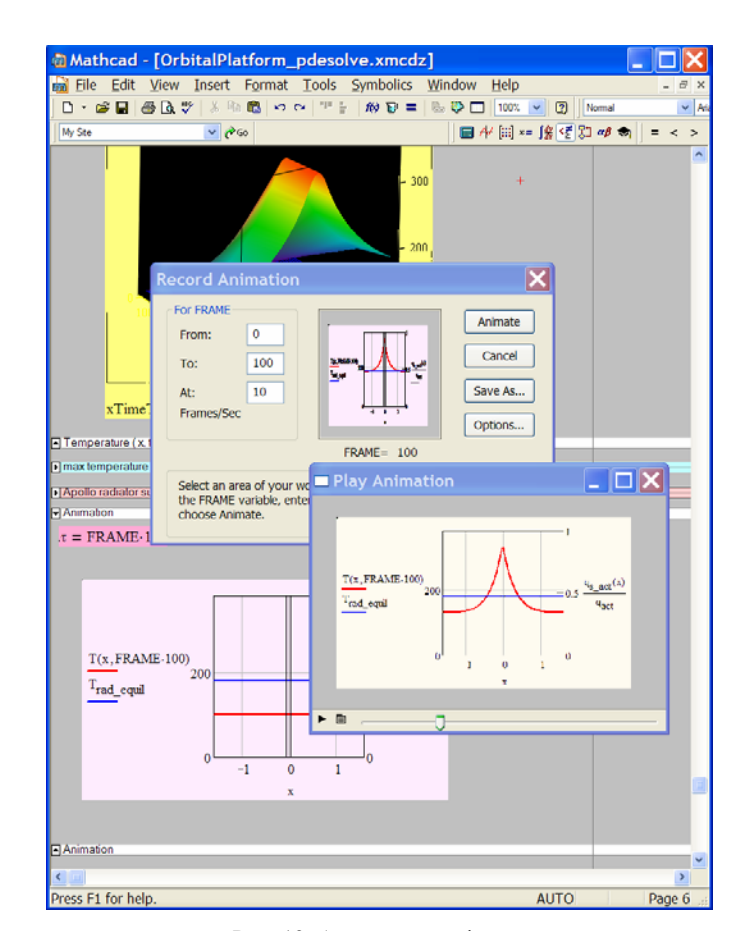

Рис. 13. Анимация графиков

# <span id="page-16-0"></span>**8 Вариации параметров**

Численный эксперимент предполагает проведение расчетов при различных значениях определяющих параметров, наглядное сопоставление результатов посредством рассмотренной выше техники визуализации и формулировку конструктивных выводов.

Проследим за влиянием длины радиатора на максимальную температуру платформы. Операции, которые нужно выполнить, чтобы провести серию численных экспериментов, иллюстрируются экранной копией рабочего листа Mathcad ([Рис](#page-17-0). 14). Массив *L\_Tmax* заполняется вручную.

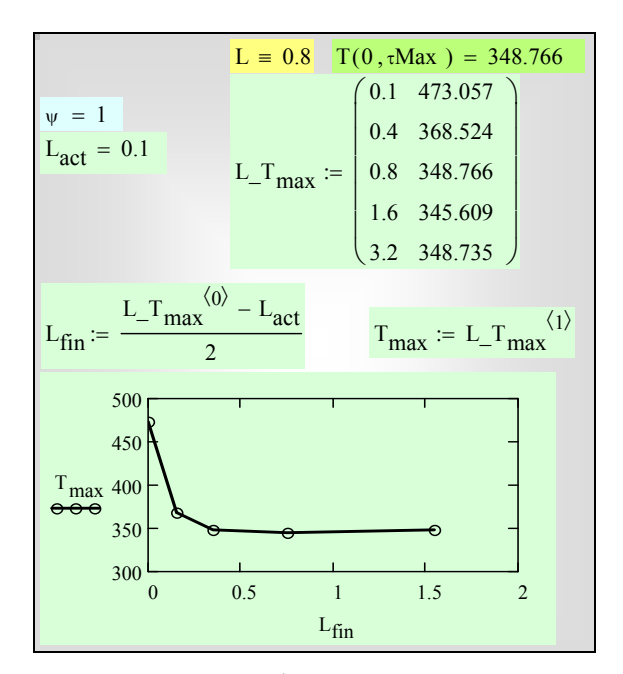

Рис. 14. Построение зависимости глубины проникновения температурных волн от периода колебаний

<span id="page-17-0"></span>Работа завершается построением графика зависимости максимальной температуры от длины радиатора. При качественном обсуждении результатов следует иметь в виду цену достижения полезного эффекта, в данном случае – снижения температуры платформы. Например, металлоемкость конструкции всегда является ограничивающим фактором, и в особенности для космических установок, где цена доставки груза на орбиту очень высока.

Оценку времени установления температурного режима платформы следует провести для конструкции с оптимальной длиной радиатора. Сопоставить полученное значение можно с длительностью земных суток, поскольку, например, для типичного спутника связи на геостационарной орбите период обращения составляет ровно сутки.

Следует также оценить влияние внутреннего тепловыделения и ориентации платформы на максимальное значение температуры платформы. Отключите внутреннее тепловыделение и обсудите в отчете получившийся результат для температуры платформы. Задайте предельные значения угла ориентации ψ (см. [Рис](#page-10-0). 5), зафиксируйте результаты расчета и приведите краткий комментарий.

Подробное изучение влияния этих и других параметров, задаваемых при постановке задачи (см. [Рис](#page-9-0). 4, [Рис](#page-10-0). 5), может быть темой специальных исследований.

#### $\overline{9}$ Дополнительная обработка данных

Результатом работы встроенного численного интегратора Pdesolve (Рис. 9) является функция  $T(x, \tau)$ . Это означает, что к  $T(x, \tau)$  можно применить имеющиеся в Mathcad операторы дифференцирования и интегрирования. Дифференцирование по координате х дает градиент температуры и, после умножения на коэффициент теплопроводности и изменения знака, плотность теплового потока через поперечное сечение платформы (Рис. 15). Видно, что первая производная от температуры - негладкая функция. Следовательно, вторая производная будет разрывной, что объясняется разрывной функцией тепловыделения q<sub>s act</sub> в правой части дифференциального уравнения теплопроводности (см. Рис. 9 и уравнение (3)).

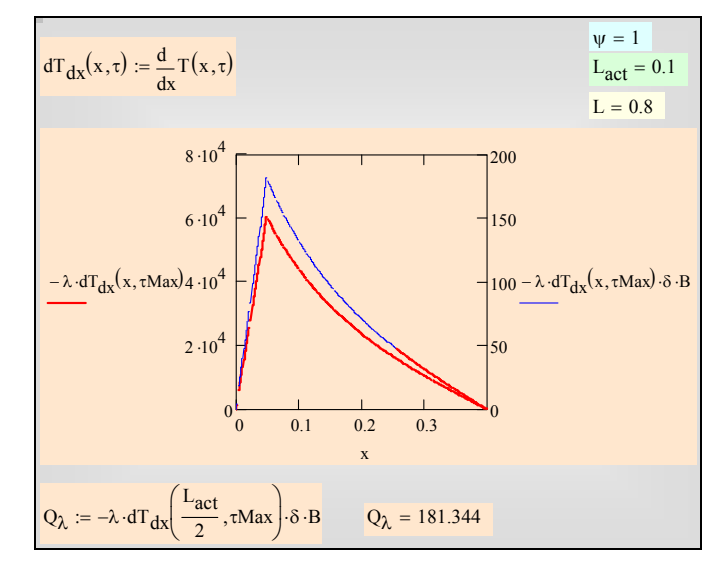

Рис. 15. Тепловой поток, передаваемый вдоль пластины посредством теплопроводности

<span id="page-18-0"></span>Операция интегрирования позволяет рассчитать собственное излучение, сбрасываемое в космос, для платформы с переменной температурой (см. (5) и Рис. 7):

$$
Q_{emission} = \int_{0}^{L/2} q_{s_{-emission}}(T(x, \tau Max) \cdot 2B dx \,. \tag{18}
$$

Теперь можно составить интегральные балансы теплоты для платформы в целом и для радиатора. Эта работа выполняется самостоятельно и является хорошей проверкой

- корректности вычислений для модели орбитальной платформы и  $\bullet$
- степени понимания этой модели пользователем.

# **10 Отчет о работе**

Отчет по работе выполняется в текстовом процессоре и содержит копии графиков и вычислительных блоков из рабочего листа Mathcad, в стиле данного описания.

Отчет должен содержать

- Упрощенную тепловую схему с конкретными исходными данными, указанными преподавателем
- Формулировку цели работы
- Визуализацию температурного поля платформы
- Результаты детального исследования зависимости максимальной температуры от длины радиатора
- Краткое описание влияния ориентации и мощности внутреннего тепловыделения на результаты
- Интегральный баланс

# **11 Контрольные вопросы**

По разделу теплопроводность:

- Понятия поля температуры, градиента температуры, плотности теплового потока
- Закон теплопроводности Фурье
- Дифференциальное уравнение теплопроводности
- Формулировка краевых условий

По разделу теплообмен излучением:

- Виды лучистых потоков (собственное, эффективное, поглощенное, результирующее излучение)
- Закон Стефана-Больцмана
- Закон Кирхгофа
- Спектральные и интегральные характеристики излучения и поглощения

## **12 Варианты заданий**

- Методом численных экспериментов исследовать влияние спектральных характеристик поверхности  $\varepsilon_{\lambda}$ ,  $A_{\lambda}$  на температурный режим орбитальной платформы.
- Методом численных экспериментов исследовать влияние толщины платформы δ на максимальную температуру.
- Модифицировать компьютерную модель для случая низкой окололунной орбиты. Считать Луну черным телом. Рассчитать температуру платформы для двух ориентаций: нормальной к линии, соединяющей Луну и Солнце, и параллельной этой линии.
- Модифицировать компьютерную модель, изменив геометрию системы следующим образом. Принять, что активные зоны и радиаторные пластины чередуются. Эта конфигурация имитирует однорядный пакет труб, соединенных т.н. плавниковыми ребрами. Принять *Lact* = 0.01 и шаг равным 5*Lact*. Минимизировать, насколько это возможно, толщину ребра δ.
- Модифицировать компьютерную модель для расчета одиночного вертикального (высотой 0.1м) плоского ребра, отдающего теплоту посредством свободной конвекции к воздуху и излучения. Принять в первом приближении для среднего по высоте коэффициента теплоотдачи при свободной конвекции стандартную формулу вида

 $Nu = 0.7Ra^{1/4}$ .

## **13 Рекомендуемая литература**

Основы математического моделирования с применением математического пакета Mathcad см. в

- 1. А.П.Солодов, В.Ф.Очков. Mathcad / Дифференциальные модели. М.:Изд-во МЭИ. 2002. 239 с.
- 2. Alexander Solodov, Valery Ochkov. Differential models. An Introduction with Mathcad Springer Berlin Heidelberg New York. 2004. p. 232. (англ).

<span id="page-20-0"></span>Документы к проекту космического радиатора для Apollo см. по ссылке :

3. Project Apollo. Consideration toward Design of a Space Radiator for Apollo. NASA, Langley Air Force Base, Va. 1961 [\(http://history.nasa.gov/ap13rb/appApt1.pdf](http://history.nasa.gov/ap13rb/appApt1.pdf)).

Программы:

OrbitalPlatform\_pdesolve\_mc14.xmcdz OrbitalPlatform\_pdesolve\_mc14\_for\_E-book.xmcdz Avi\_Orbital\_Platform.avi